**A Suggestive Interface for 3D Drawing** 

## John F. Hughes\*

**Summary.** This paper introduces a new type of interface for 3D drawings that improves the usability of gestural interfaces and augments typical command-based modeling systems. In our suggestive interface, the user gives hints about a desiredoperation to the system by highlighting related geometric components in the scene. The system then infers possible operations based on the hints and presents the results of these operations as small thumbnails. The user completes the editing operation simply by clicking on the desired thumbnail. The hinting mechanism lets the user specify geometric relations among graphical components in the scene, and the multiple thumbnail suggestions make it possible to define many operations with relatively few distinct hint patterns. The suggestive interface system is implemented as a set of suggestion engines working in parallel, and is easily extended by adding customized engines. Our prototype 3D drawing system, Chateau, shows that a suggestive interface can effectively support construction of various 3D drawings.

 $1$ 

 $(CAD)$ 

 $[11]$ [20].

l

<sup>\*</sup> Takeo Igarashi,  $\frac{1}{2}$  Takeo Igarashi,  $\frac{1}{2}$  John F. Hughes

 $\mathbf 1$ . Alternative  $\mathbf 1$ .

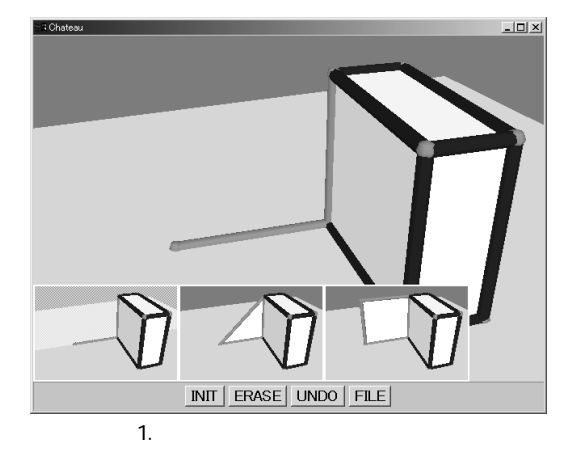

(Chateau)

http://www.mtl.t.u-tokyo.ac.jp/~takeo/

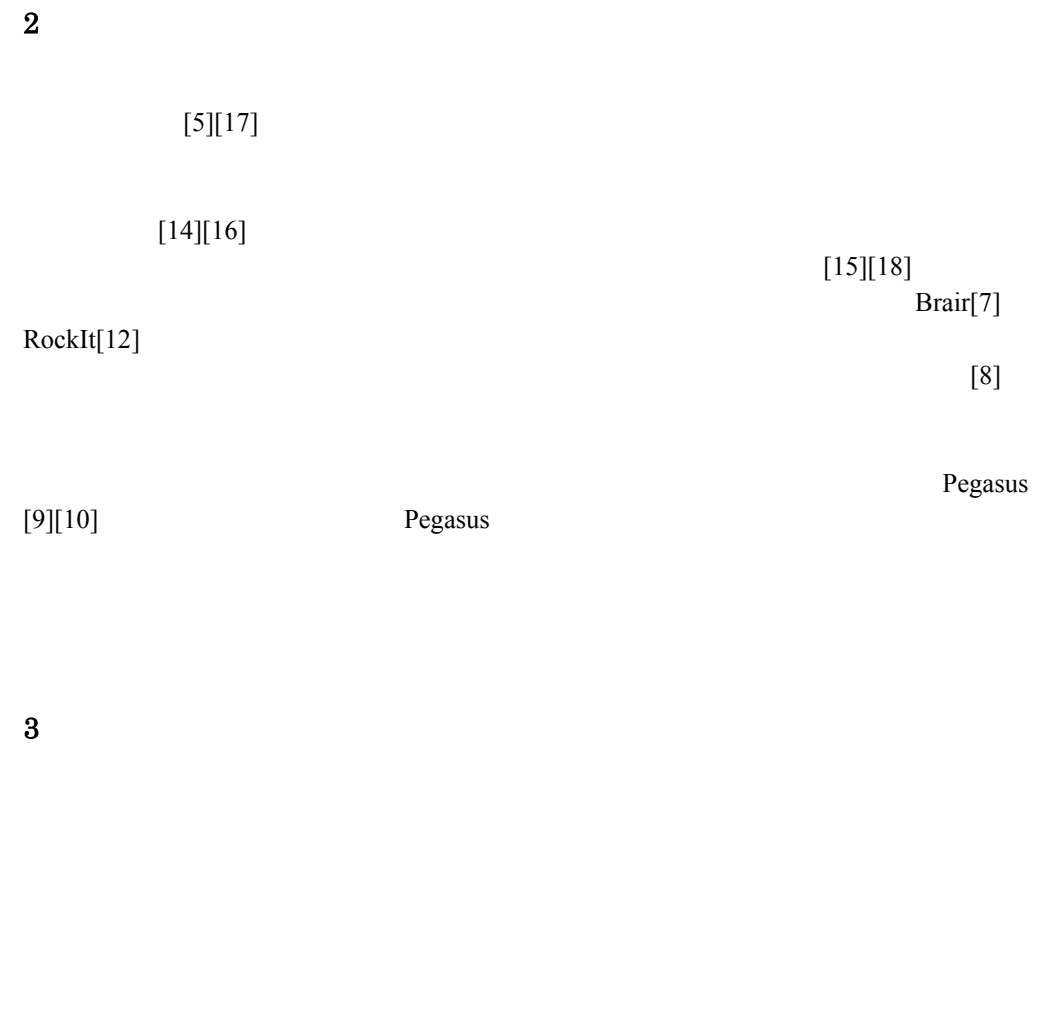

 $3.1$ 

 $[19]$ 

 $[2]$ 

## Drafting

## Assistant [1]

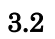

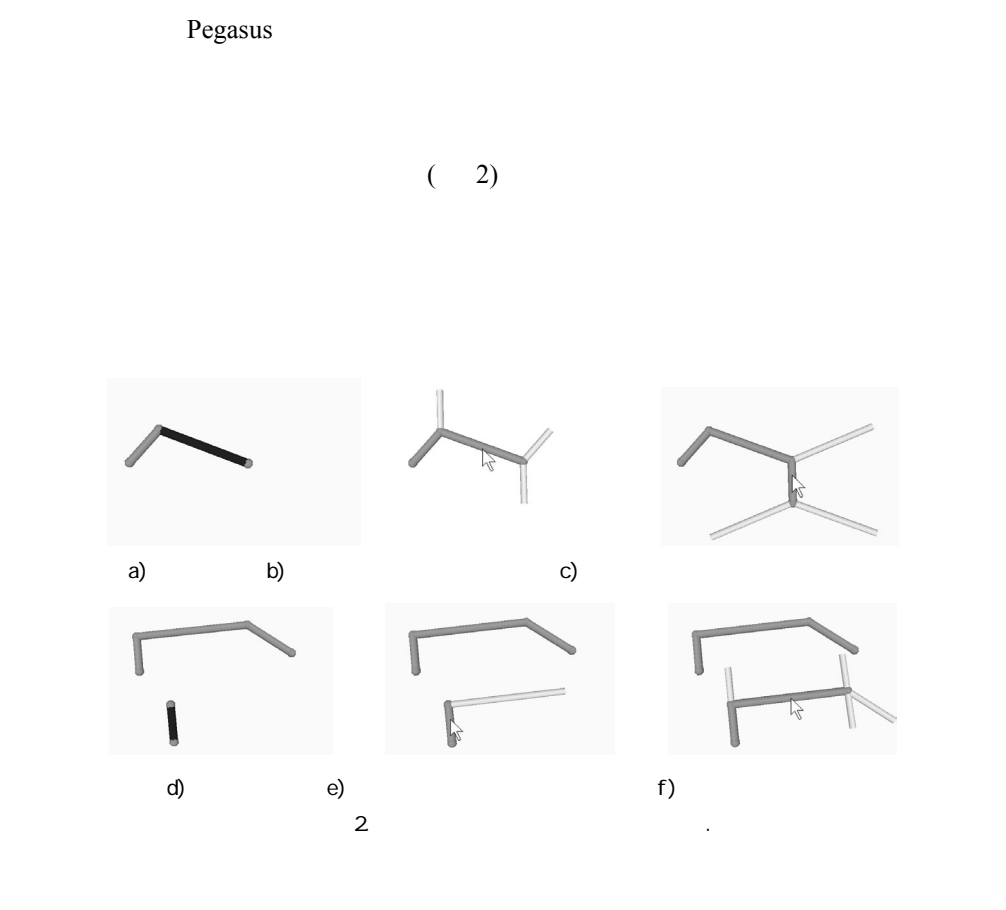

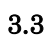

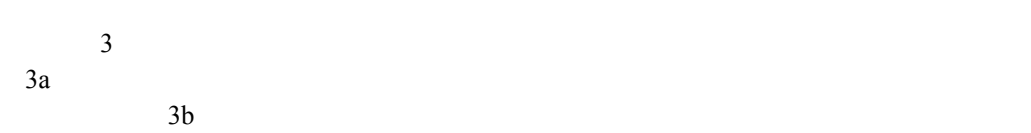

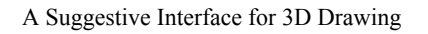

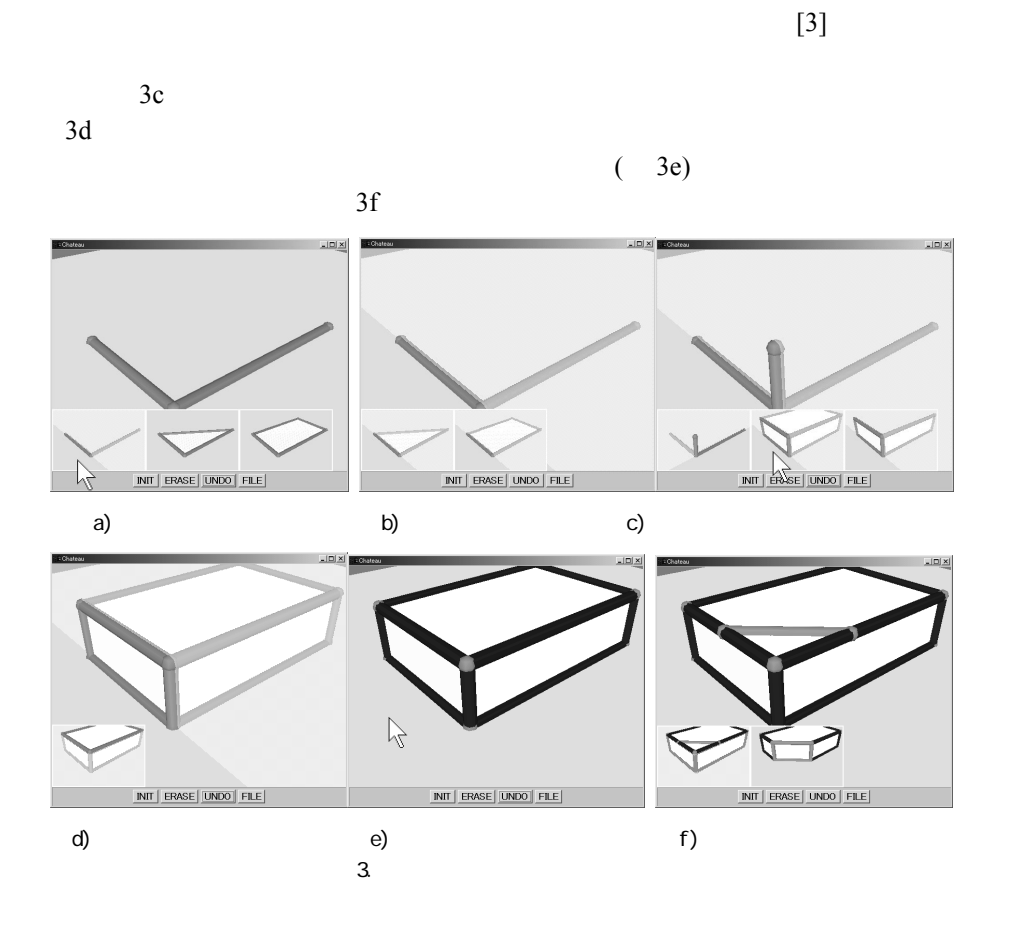

 $\frac{4}{3}$ . Chimera [13]

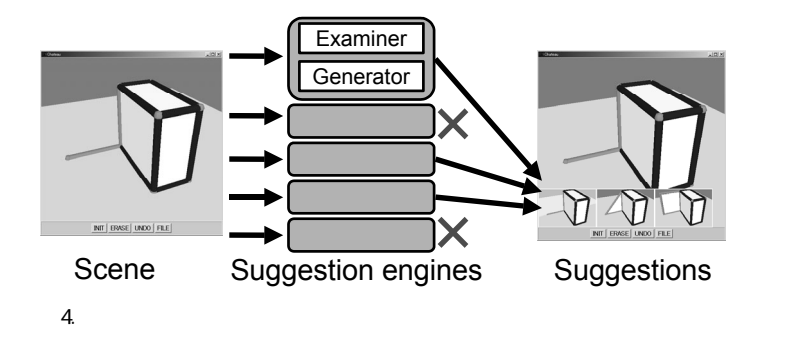

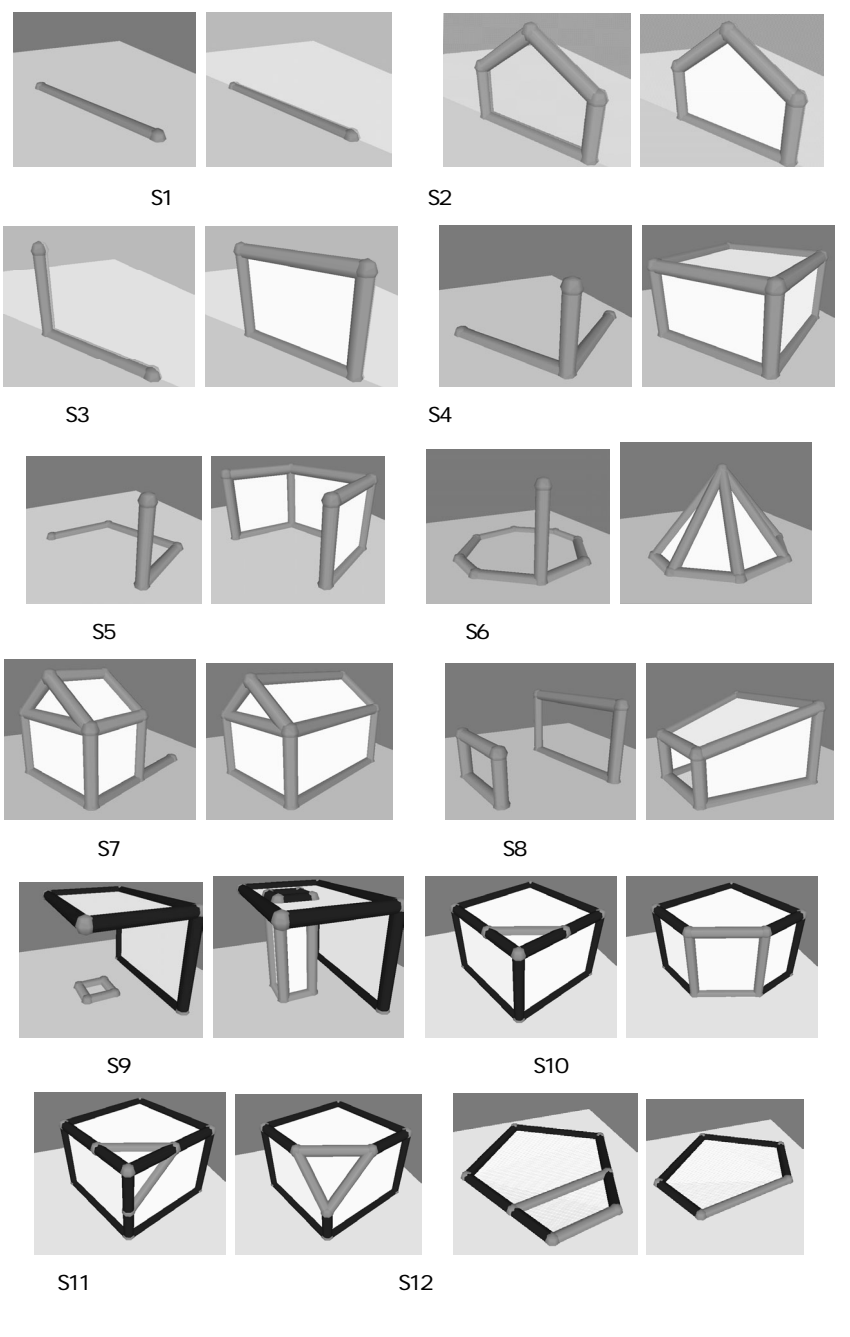

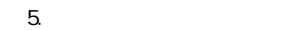

A Suggestive Interface for 3D Drawing

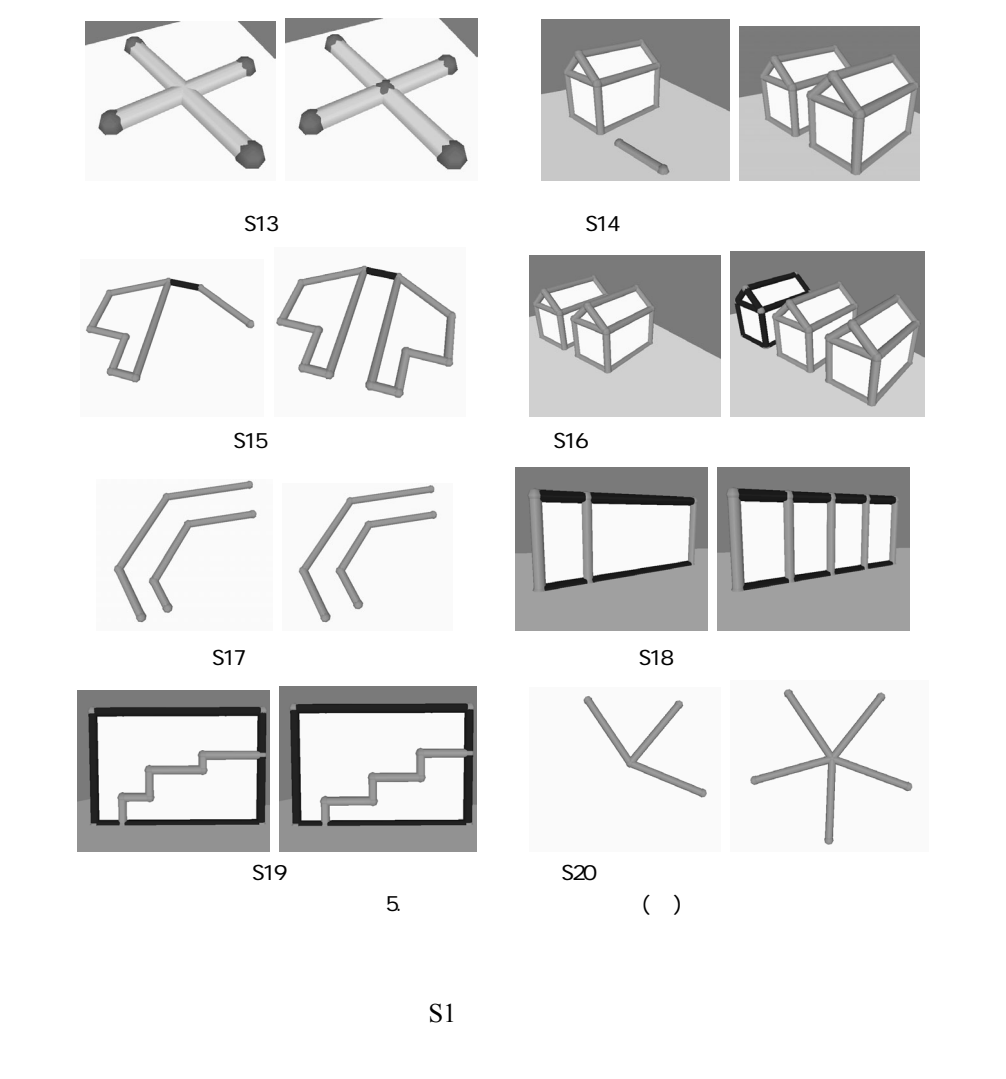

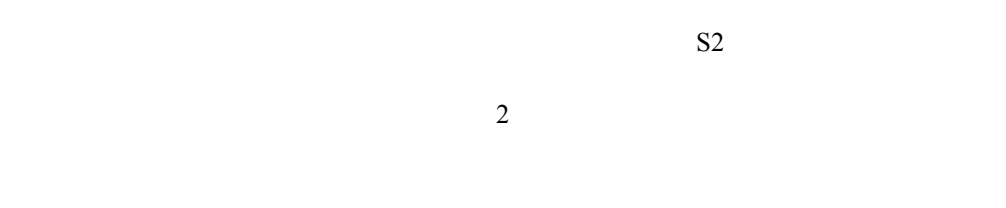

 $5$  $S7$  $S9$ 

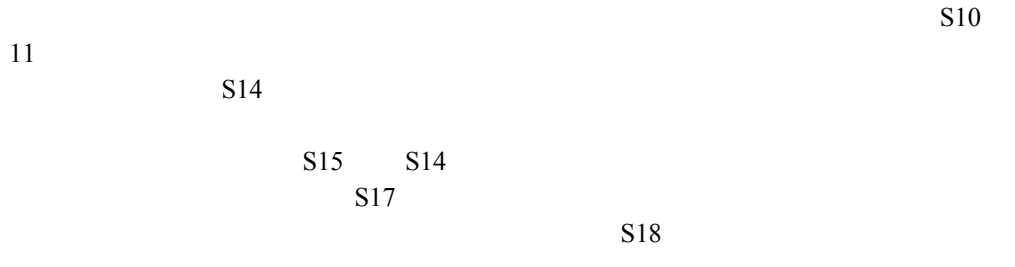

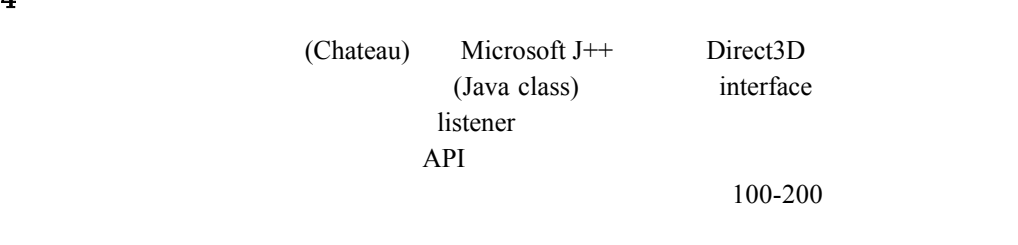

 $\overline{\mathbf{4}}$ 

 $5\,$ 

 $30$  $\frac{2}{3}$  3

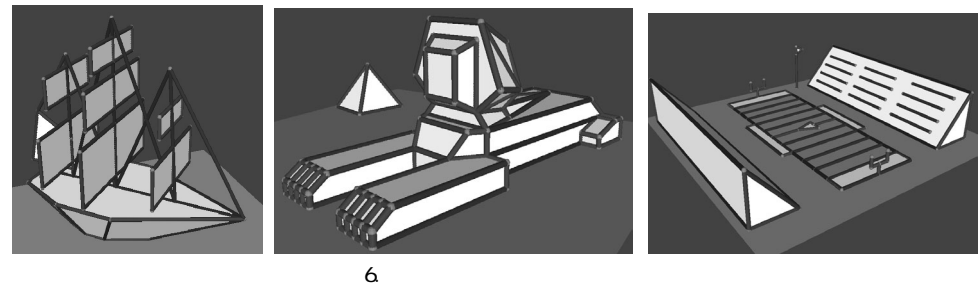

A Suggestive Interface for 3D Drawing

6 議論

3DWidget[4]

 $[6]$ 

Stage3 (Jalice)

- [1] Ashlar Vellum Products, Ashlar Inc., http://www.ashlar.com/
- [2] E.A. Bier and M.C. Stone. Snap Dragging. Computer Graphics, Vol. 20, No. 4, pp. 233-240, 1986.
- [3] J.M. Cohen, L. Markosian, R.C. Zeleznik, J.F. Hughes, and R. Barzel. An Interface for Sketching 3D Curves. 1999 Symposium on Interactive 3D Graphics, pp. 17-21, 1999.
- [4] D.B. Conner, S.S. Snibbe, K.P. Herndon, D.C. Robbins, R.C. Zeleznik, and A. van Dam. Three-Dimensional Widgets. 1992 Symposium on Interactive 3D Graphics, pp. 183-188, 1992.

 $[11]$ 

 $<sup>3</sup>$ </sup>

- [5] A. Cypher, Eager: Programming Repetitive Tasks by Example. Proceedings of CHI'91, pp.33-39, 1991.
- [6] A. Cypher. Watch What I Do: Programming by Demonstration. Cambridge, MA: MIT Press. 1993.
- [7] M. Gleicher and A. Witkin. Drawing with Constraints. The Visual Computer, Vol. 11, No. 1, pp. 39-51, 1994.
- [8] S. Hudson and C. Hsi. A Synergistic Approach to Specifying Simple Number Independent Layouts by Example, Proceedings of INTERCHI'93, pp. 285-292, 1993.
- [9] T. Igarashi, S. Matsuoka, S. Kawachiya, and H. Tanaka. Interactive Beautification: A Technique for Rapid Geometric Design. Proceedings of UIST'97, pp. 105-114, 1997.
- [10] T. Igarashi, S. Matsuoka, S. Kawachiya, and H. Tanaka. Pegasus: A Drawing System for Rapid Geometric Design. CHI'98 Summary, pp. 24-25, 1998.
- [11] T. Igarashi, S. Matsuoka, and H. Tanaka. Teddy: A Sketching Interface for 3D Freeform Design. SIGGRAPH 99 Conference Proceedings, pp. 409-416, 1999.
- [12] S. Karsenty, J.A. Landay, and C. Weikart. Inferring Graphical Constraints with Rockit, Proceedings of HCI'92, 1992.
- [13] D. Kurlander and S. Feiner. Interactive Constraint-Based Search and Replace. Proceedings of CHI'92, pp. 609-618, 1992.
- [14] J. Mankoff, S.E. Hudson and G.D. Abowd. Interaction Techniques for Ambiguity Resolution in Recognition-based Interfaces. Proceedings of UIST '00, pp. 11-20, 2000.
- [15] J. Marks, B. Andalman, P. Beardsley, W. Freeman, S. Gibson, J. Hodgins, T. Kang, B. Mirtich, H. Pfister, W. Ruml, K. Ryall, J. Seims, and S. Shieber. Design Galleries: A General Approach to Setting Parameters for Computer Graphics and Animation. SIGGRAPH 97 Conference Proceedings, pp. 389-400, 1997.
- [16] T. Masui. An Efficient Text Input Method for Pen-based Computers. Proceedings of CHI'98, pp. 328-335, 1998.
- [17] D. Maulsby, I.H. Witten and K.A. Kittlitz. Metamouse: Specifying Graphical Procedures by Example. Proceedings of SIGGRAPH'89, pp. 127-136, 1989.
- [18] K. Sims. Artificial Evolution for Computer Graphics. SIGGRAPH 91 Conference Proceedings, pp. 319-328, 1991.
- [19] R.C. Zeleznik and A. Forsberg. UniCam 2D Gestural Camera Controls for 3D Environments. Proceedings of 1999 Symposium on Interactive 3D Graphics, 1999.
- [20] R.C. Zeleznik, K.P. Herndon, and J.F. Hughes. SKETCH: An Interface for Sketching 3D Scenes. SIGGRAPH 96 Conference Proceedings, pp. 163-170, 1996.